**Осуществление звонков**

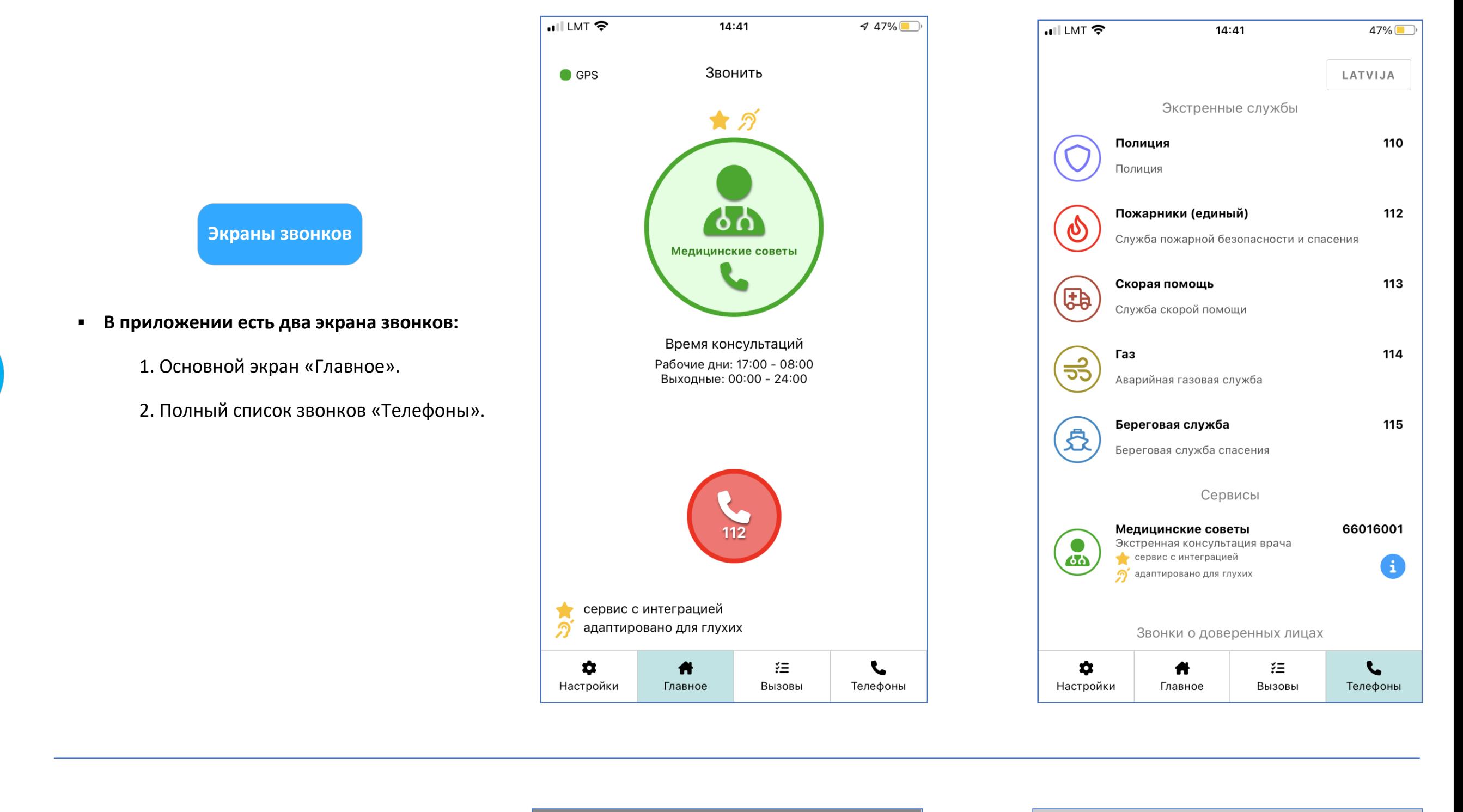

1

2

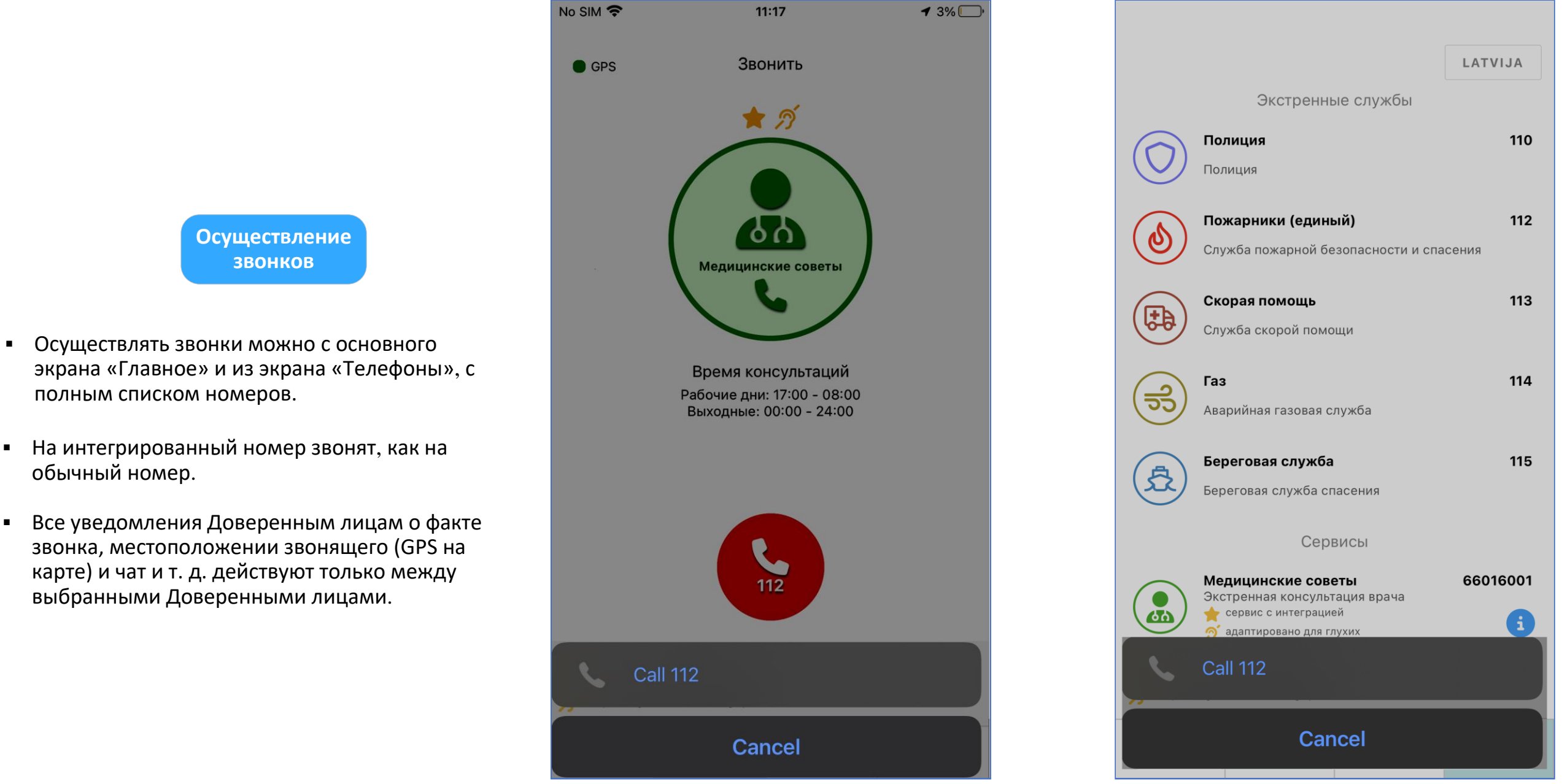

полным списком номеров.

**• Все уведомления Доверенным лицам о факте** звонка, местоположении звонящего (GPS на карте) и чат и т. д. действуют только между выбранными Доверенными лицами.

## Как звонить на не-интегрированные номера телефонов?

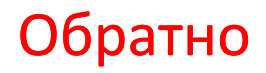

▪ На интегрированный номер звонят, как на обычный номер.